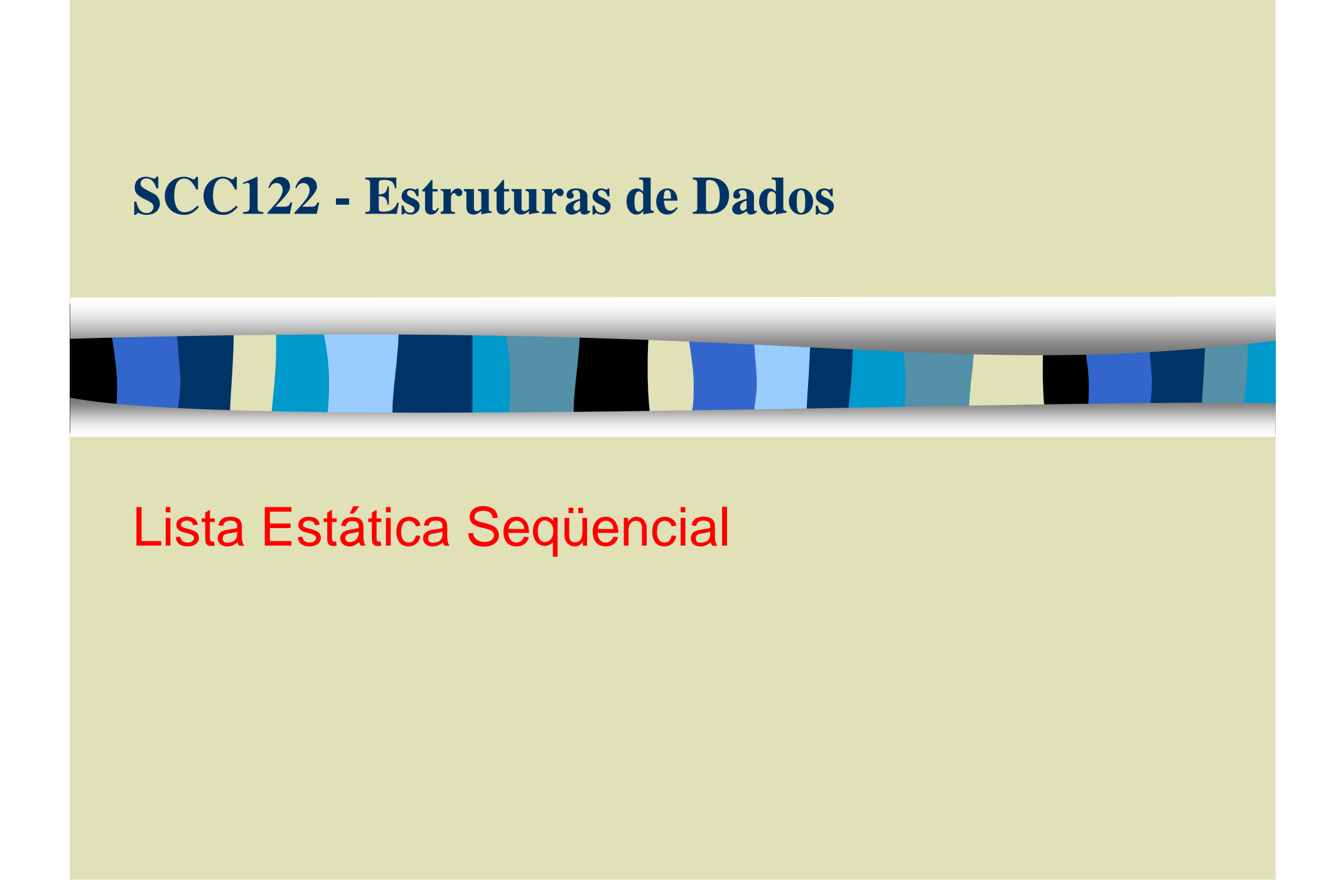

## Lista

Uma lista é uma estrutura que armazena elementos de forma alinhada, ou seja, com elementos dispostos um após o outro.

## Lista estática

 Implementação como array como seqüência de records;

Consecutiva – lista estática seqüencial.

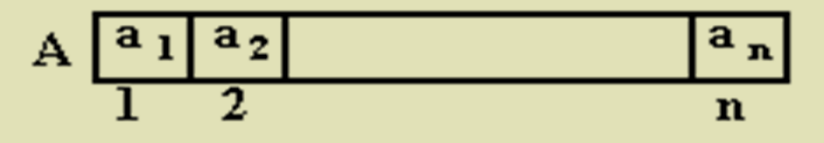

–Não consecutiva – lista estática encadeada.

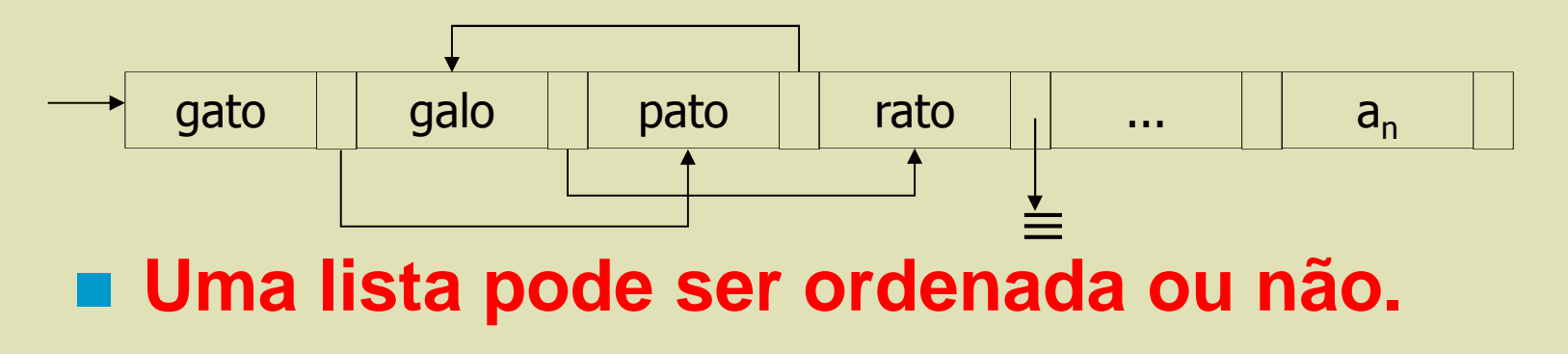

2o.semestre de 2011 – Roseli A F Romero

## Lista dinâmica

C permite construir estruturas de dados avançadas – listas dinâmicas –, mais versáteis, utilizando **ponteiros** <sup>e</sup> **variáveis dinâmicas**.

## Lista

### Importante:

Os tipos de listas mencionados anteriormente são implementações diversas do mesmo tipo abstrato de dado, a lista.

# Lista

As propriedades estruturadas da lista permitem responder a questões como:

- Qual é o primeiro elemento da lista
- Qual é o último elemento da lista
- Quais elementos sucedem um determinado elemento
- Quantos elementos existem na lista
- **Inserir um elemento na lista**
- Eliminar um elemento da lista

# Lista Estática Seqüencial

## **Vantagens**:

- –Acesso direto indexado a qualquer elemento da lista
- – Tempo constante para acessar o elemento i - dependerá somente do índice.

#### **Desvantagem**:

- –Movimentação quando eliminado/inserido elemento
- –Tamanho máximo pré-estimado

## ■ Quando usar:

- –Listas pequenas
- –Inserção/remoção no fim da lista
- –Tamanho máximo bem definido

### Operações do TAD Lista

**#define max 100;**

typedef int posicao;

**typedef struct tipo\_elem{**

#### **chave: T1;**

**info: T2;**

#### **}**

struct Lista{

int nelem;

tipo\_elem A[max];

};

2o.semestre de 2011 – Roseli A F Romero

```
posicao Fim(const Lista *L){
/* Retorna a posição após o último elemento de umalista*/return ( L->nelem );};
```

```
int Lista_vazia(const Lista *L){
/* Retorna true se lista vazia, false caso contrário*/
return (L->nelem == 0);};
```

```
int Lista_cheia(const Lista *L){
/* Retorna true se lista cheia, false caso contrário*/
return ( L->nelem >= max );};
```

```
2o.semestre de 2011 – Roseli A F Romero
```
### Operações do TAD Lista

```
void Definir (Lista *L){/* Cria uma lista vazia. Este procedimento deve ser
chamado para cada nova lista antes da execução de qualquer operação.*/L->nelem = 0;};
```

```
void Apagar (Lista *L){/*Apaga uma lista.*/L->nelem = 0;};
```

```
int Inserir(tipo_elem *x, posicao p, Lista *L){
/* Insere novo elemento na posição p da Lista. Se L
= a1, a2,... an então temos a1, a2,...ap-1 x ap+1 \ldots an. Se p = Fin(L) temos al, a2,...an,x.

Devolve 1 (true) se sucesso, 0 (false) caso 
contrário (L não tem nenhuma posição p ou Lista cheia)<sup>*</sup>/

posicao q;if (Lista cheia(L)) return ( 0 );

else if ((p > Fim(L)) || (p < 0))
return ( 0 );//posição não existeelse {for (q=L->nelem; q > p; q--)L->A[q] = L->A[q-1];L->nelem = L->nelem + 1;
           L->A[p] = *x;
return ( 1 );}
};(Nelem – p+1) Movimentos 2o.semestre de 2011 – Roseli A F Romero
```

```
int Inserir_ord(tipo_elem *x, Lista *L){/*Insere novo elemento de forma a manter a Lista ordenada. Devolve true se sucesso, false caso contrário */posicao i;/*acha posição de inserção*/i = 0;while ((i < L->nelem) \& (x-&gt;char) > L->A[i].char) )i++;return ( Inserir(x,i,L) );};
```

```
posicao Busca_Linear (tipo_elem *x, const Lista *L){
```
- /\*Retorna a posição de x na Lista. Se x ocorre mais de uma vez, a posição da primeira ocorrência é retornada. Se x não aparece retorna Fim(L)\*/
- /\* Primeira implementação com busca linear simples\*/

```
int i; //posicaoi = 0;
while ((i < L->nelem) \& (x->char) e : L->A[i].char) )i++;return ( i );};
```

```
posicao Busca_Sentinela (tipo_elem *x, Lista *L){/*Retorna a posição de x na Lista. Se x ocorre mais de uma vez, a posição da primeira ocorrência é retornada. Se x não aparece retorna Fim(L)*//* Segunda implementação com busca linear e sentinela: insere x no 
final da lista, como sempre encontrará podemos eliminar o teste de fim de lista*/int i; //posição
L->A[Fim(L)].chave = x->chave; //sentinelai = 0;
  while (x->charge != L->A[i].charge)i++;return ( i );}Nro Max de Comparações: Nelem + 1
```
Obs.: Faça uma adaptação no algoritmo para que ele funcione mesmo com a lista estando cheia.

```
posicao Busca_binaria (tipo_elem *x, const Lista *L){
/*Retorna a posição de x na Lista. Se x não aparece retorna Fim(L)*//* o vetor deve estar ordenado, neste caso em ordem crescente.*/posicao inf, sup, meio;if ( ! Lista_vazia(L) ){
 inf = 0; sup = L->nelem - 1;
 while (inf <= sup){meio = (int + sup) / 2;if (L->A[meio].chave == x->chave){return ( meio );//sai da busca}else if (L->A[meio].chave < x->chave)inf = meio + 1;else sup = meio - 1;
 } //while}//ifreturn( Fim(L) );}; //function
```
2o.semestre de 2009 – Roseli A F Romero 2o.semestre de 2011 – Roseli A F Romero

```
2o.semestre de 2009 – Roseli A F Roseli A F Roseli A F Roseli A F Roseli A F Roseli A F Roseli A F Roseli A F Ro
void Ler registro (posicao p, const Lista *L, tipo elem *Reg){
/* Recupera o elemento da posição p da Lista L. Se p = Fim(L) ou não existe posição p válida emite mensagem.*/if ((p \geq Fim(L))) || (p < 0))printf("posição inexistente/n");else *Reg = L->A[p]; //se posição for válida};int Remover (posicao p, Lista *L){/* Remove o elemento na posição p da Lista. Se L = a1,a2,...an então 
temos a1, a2, ...ap-1, ap+1,... an. Devolve true se sucesso, false caso contrário (L não tem nenhuma posição p ou se p = Fim(L))*/posicao i;if ( ( p >= \text{Fim}(L) ) || ( p < 0 ) ) return ( 0 );
else if (Lista vazia(L)) return ( 0 );
     else {for (i = p+1; i < L->nelem; i++)L->A[i-1] = L->A[i];L->nelem = L->nelem - 1;return ( 1 );}};
```

```
posicao Prox(const posicao p, Lista *L){/*Retorna p + 1. Se p é a última posição de L então 
Prox(p,L) = Fim(L). Prox(p,L) retorna 0 se p = Fim(L)*/if (p == L->nelem) return ( Fim(L) );
  else return (p + 1);
};posicao Ant(const posicao p, Lista *L){/* Retorna p - 1. Ant(p,L) retorna -1 se p < 0*/if (p == 0) return (-1);
  else return (p - 1);
};posicao Primeiro(const Lista *L){\gamma^* Retorna 0. Se L, vazia retorna -1^*/if (L->nelem == 0) return (-1);
  else return ( 0 );};
```
2o.semestre de 2009 – Roseli A F Romero 2o.semestre de 2011 – Roseli A F Romero

```
void Imprimir (const Lista *L){/* Imprime os elementos na sua ordem de precedência.*/posicao i;if (! Lista_vazia(L) )for (i = 0; i < L->nelem; i++)printf("%d - %s\n", L->A[i].chave, L->A[i].info);
};
```

```
int Tamanho (const Lista *L){/* Retorna o tamanho da Lista. Se L, vazia retorna 0*/return ( L->nelem );};
```
### Lista de Exercícios

- 1) Verifique se L está ordenada (pode ser crescente ou decrescente)
- 2) Faça uma cópia de Lista L1 em outra L2
- 3) Faça uma cópia da Lista L1 em L2 , eliminando repetidos
- 4) Inverta L1 colocando o resultado em L2
- 5) Inverta a própria L1
- 6) Intercale L1 com L2 gerando L3, considere L1 e L2 ordenadas
- 7) Elimine de L1 todas as ocorrências de um dado elemento, L1 está ordenada

■ Este material didático foi revisado e adaptado por Danilo Medeiros Eler e pelo prof. Adenilso da Silva Simão a partir do material da profa. Roseli Ap. Francelin Romero.

■ Revisado pela profa. Roseli no 2o./2009